# **BAB 4 METODE PENELITIAN**

### **4.1. Rancangan Penelitian**

Penelitian ini adalah penelitian kuantitatif dengan desain studi kasus kontrol untuk mencari hubungan seberapa jauh faktor risiko mempengaruhi terjadinya penyakit Paru BTA (+) (Sasroasmoro, 1995). Yang menjadi faktor risiko lingkungan adalah kepadatan hunian, ventilasi, pencahayaan, suhu, kelembaban, dan lantai rumah sedangkan karakteristik individu sebagai variabel perancu (*confounding*) adalah umur, jenis kelamin, pendidikan, pekerjaan, prilaku batuk dan kebiasaan merokok

Pada studi kasus kontrol sekelompok kasus (pasien yang menderita penyakit atau efek yang sedang di teliti) dibandingkan dengan sekelompok kontrol (mereka yang tidak menderita efek atau penyakit). Pada penelitian ini kriteria sebagai kasus adalah semua tersangka TB paru berusia >=15 tahun, tercatat dalam buku register TB Paru dari bulan Oktober tahun 2008 sampai April tahun 2009, yang datang berobat ke puskesmas dengan hasil pemeriksaan dengan BTA (+) dan bertempat tinggal di wilayah Kecamatan Pancoran Mas. Sedangkan kontrol adalah semua tersangka TB paru berusia >=15 tahun, tercatat dalam buku register TB Paru dari bulan Oktober tahun 2008 sampai April tahun 2009, yang datang berobat ke puskesmas dengan hasil pemeriksaan dengan BTA (-) dan bertempat tinggal di wilayah Kecamatan Pancoran Mas.

Kriteria kasus yang dipilih dalam penelitian ini mempunyai kelebihan yaitu responden telah melakukan pemeriksaan dahak secara laboratoris sehingga responden yang terpilih sebagai kasus adalah benar-benar penderita TB paru BTA (+), tetapi kelemahannya adalah yang diambil sebagai kasus hanya yang datang berobat ke puskesmas sehingga penderita TB Paru BTA (+) yang tidak datang berobat ke Puskesmas tidak termasuk sebagai kasus.

Sedangkan untuk kriteria yang dipilih sebagai kontrol dalam penelitian ini kelebihannya adalah telah melakukan pemeriksaan dahak secara laboratoris dan menunjukkan hasil BTA (-) sehingga responden yang terpilih sebagai kontrol

adalah bukan penderita TB Paru BTA (+). Selain itu yang menjadi kontrol bisa juga tetangga terdekat dari kasus (penderita TB Paru BTA (+)) karena mereka mempunyai risiko untuk tertular penyakit ini dari penderita, tetapi mereka belum melakukan pemeriksaan laboratoris sehingga tidak dapat ditentukan apakah mereka benar-benar tidak menderita TB Paru BTA (+). Sehingga dalam penelitian ini tetangga terdekat dari kasus tidak di jadikan sebagai kontrol.

## **4.2.Waktu dan Tempat Penelitian**

Penelitian ini dilaksanakan pada bulan Mei sampai Juni 2009 di Puskesmas Pancoran Mas, Puskesmas Cipayung, Puskesmas Depok Jaya, dan Puskesmas Rangkapan Jaya Kecamatan Pancoran Mas Kota Depok.

## **4.3.Populasi dan Sampel**

#### **4.3.1. Populasi**

Populasinya adalah semua tersangka TB paru yang datang ke puskesmas dan bertempat tinggal di wilayah Kecamatan Pancoran Mas, tercatat di buku register TB Paru di Puskesmas selama bulan Oktober tahun 2008 sampai bulan April 2009. Jumlah tersangka dengan hasil pemeriksaan BTA (+) sebanyak 100 responden (sebagai kasus) dan jumlah responden dengan hasil pemeriksaan BTA (-) sebanyak 174 orang (sebagai kontrol)

## **4.3.2. Sampel**

Sampel dalam penelitian ini terdiri dari kasus dan kontrol berdasarkan sumber data dari Puskesmas Kecamatan Pancoran Mas. Kasus adalah penderita TB paru dengan BTA positip yang datang berobat ke puskesmas yang berumur lebih dari 15 tahun, sedangkan kontrol adalah orang atau responden yang tidak ada gejala klinis TBC atau BTA (-) dan berumur lebih dari 15 tahun.

Untuk kasus kriteria inklusinya adalah semua penderita TB Paru BTA (+) dari bulan Oktober tahun 2008 sampai April tahun 2009 yang berumur lebih dari 15 tahun, bertempat tinggal di Kecamatan pancoran Mas dan bersedia menjadi subyek penelitian. Sedangkan kriteria ekslusinya adalah pengunjung puskesmas yang berumur kurang dari 15 tahun, tidak bertempat tinggal di Kecamatan Pancoran Mas dan tidak bersedia menjadi subyek penelitian.

Untuk kontrol kriteria inklusinya adalah orang yang berobat ke puskesmas yang berumur lebih dari 15 tahun bulan Oktober tahun 2008 sampai April tahun 2009 dengan hasil pemeriksaan BTA (-), bertempat tinggal di Kecamatan pancoran Mas dan bersedia menjadi subyek penelitian. Sedangkan kriteria ekslusinya adalah pengunjung puskesmas yang berumur kurang dari 15 tahun, tidak bertempat tinggal di Kecamatan Pancoran Mas dan tidak bersedia menjadi subyek penelitian.

### **4.3.2.1. Besar Sampel**

Besar sampel minimal dihitung dengan menggunakan rumus besar sampel uji hipotesis perbedaan dua proporsi (Lemeshow, 1997) :

$$
n = \frac{[(Z_1 - \alpha / \sqrt{2P(1-P) + Z_{1-\beta} \sqrt{P_1(1-P_1) + P_2(1-P_2)}})^2}{(P_1 - P_2)^2}
$$
  

$$
P_1 = \frac{(\overline{OR}) P_2}{(\overline{OR}) P_2 + (1-P_2)}
$$
  

$$
P = \frac{(P_1 + P_2)}{2}
$$

Keterangan :

 $n = J$ umlah sample minimal

α = Tingkat kemaknaan (0,05) dengan Zα = 1,96

 $β = Kekuatan penelitian (80%)$ 

 $P_2$  = Proporsi terpajan pada kontrol

 $P_1$  = Proporsi terpajan pada kasus

 $OR = Odd Ratio$ 

Dari persamaan di atas dan didasarkan pada perhitungan P<sub>2</sub> dan OR hasil penelitian terdahulu, dimana jumlah sampel setiap variabel dengan α = 0,05 perbandingan satu kasus dan satu kontrol dapat di hitung besar sampel minimal seperti tabel berikut

| N <sub>0</sub> | <b>Variabel</b>              | <b>Peneliti</b>          | P <sub>2</sub> | <b>OR</b> | $P_1$ | ${\bf P}$ | N  |
|----------------|------------------------------|--------------------------|----------------|-----------|-------|-----------|----|
| 1.             | Pencahyaan<br>ruang<br>tidur | Dahlan, 2001             | 0,44           | 3,27      | 0,72  | 0,58      | 36 |
| 2.             | Ventilasi rumah              | Hermain, 2001            | 0,52           | 7,73      | 0,89  | 0,70      | 30 |
| 3.             | Kepadatan hunian             | Fx Agus Budiono,<br>2002 | 0,50           | 3,57      | 0,78  | 0,64      | 45 |
| 4.             | Kelembaban rumah             | <b>Edwan</b> , 2008      | 0,54           | 3,02      | 0,28  | 0,41      | 27 |

**Tabel 4.1. Jumlah sampel untuk setiap variabel dengan perbandingan satu kasus satu kontrol** 

Contoh perhitungan dengan  $P_2 = 0.50$ , OR = 3,57, dan n = 45 (FX Agus Budiono, 2002) maka :

$$
P_1 = \frac{(OR \cap P_2)}{(OR \cap P_2 + (1 - P_2))}
$$
  
= 
$$
\frac{3,57x0,5}{(3,57x0,50) + (1 - 0,50)}
$$
  
= 0.78

$$
-\mathsf{U},\mathsf{V}\mathsf{S}
$$

$$
n = \frac{\left[ (Z_1 - \alpha / \sqrt{2P(1-P) + Z_{1-\beta} \sqrt{P_1(1-P_1) + P_2(1-P_2)}} \right]^2}{(P_1 - P_2)^2}
$$

$$
n = \frac{\left[ (1,96(\sqrt{2x0,5(1-0,5)} + 0,84\sqrt{0,78(1-0,78)} + 0,5(1-0,5)) \right]}{(0,78-0,5)^2}
$$

 $= 45$ 

Jadi jumlah sampel minimal yang harus diambil adalah 45 orang, dengan perbandingan sampel antara kasus dan kontrol = 1:1, dimana 45 responden sebagai kelompok kasus dan 45 responden sebagai kontrol, sehingga jumlah sampel secara keseluruhan adalah 90 orang di tambah 10 %untuk mengindari drop out, sehingga menjadi 99 orang di genapkan menjadi 100 sampel, dengan pembagian 50 kasus dan 50 kontrol

# **4.3.2.2. Pengambilan Sampel**

Metode sampling yang di gunakan adalah *Systematic Random Sampling*. Pada cara ini ditentukan tiap subyek nomor ke sekian di masukkan dalam sampel. Bila kita ingin mengambil 1/n dari popolasi, maka setiap n di masukkan ke dalam sampel.(Sasroasmaoro, 1995)

# **a. Cara Pengambilan Kasus**

Penderita TB Paru BTA dengan hasil positif di buat daftarnya secara berurutan mulai dari responden dari Puskesmas Pancoran Mas, Puskesmas Depok Jaya, Puskesmas Rangkapan Jaya, dan Puskesmas Cipayung dalam kerangka sampling. Kemudian tentuakan n populasi misalnya dalam penelitian ini ingin diambil 50 orang responden dari 100 populasi yang ada, probabilitas untuk untuk terambil sampel adalah 50/100 = 1/2, maka di dapat nilai n = 2, artinya setiap responden yang ke 2 di ambil sebagai sampel. Untuk menentukan responden yang pertama kali di jadikan sampel nomor urut responden 1-2 di undi, dalam penelitian ini responden dengan nomor urut 2 terpilih sebagai sampel pertama. Tiap pasien ke-2 diambil sebagai sampel, sehingga pada akhirnya yang diikutsertakan dalam sampel adalan nomor 2, 4, 6, 8, 10, dan seterusnya sampai didapatkan jumlah responden untuk kasus sebayak 50 responden.

#### **b. Cara Pengambilan Kontrol**

Cara pengambilan sampel untuk kontrol sama dengan pengambilan sampel untuk kasus. Yang membedakan hanya jumlah populasi kontrol sebanyak 174 responden. Maka di dapatkan nilai n = 3 (50/174=1/3,48) artinya setiap responden yang ke 3 diambil sebagai sampel . Untuk menentukan responden yang pertama kali di jadikan sampel nomor urut responden 1-3 di undi, dalam penelitian ini responden dengan nomor urut 3 sebagai sampel pertama. Tiap pasien ke-3 diambil sebagai sampel, sehingga pada akhirnya yang diikutsertakan dalam sampel adalah nomor 3, 6, 9, 12, 15, dan seterusnya sampai didapatkan jumlah responden untuk kontrol sebayak 50 responden.

## **4.4. Pengumpulan Data**

# **4.4.1. Pengumpulan Data Faktor Risiko Lingkungan**

Data lingkungan fisik rumah di dapat dengan melakukan observasi dilapangan melalui kunjungan rumah pasien TB paru BTA (+) sebagai kasus setelah dilakukan pemeriksaan laboratorium dan melakukan pengukuran dengan meggunakan alat *luxmeter* untuk pencahayaan, *thermo-higrometer* untuk mengukur suhu dan kelembaban, meteran untuk mengukur luas ventilasi. Hal sama juga dilakukan untuk kontrol. Adapun cara pengumpulan data untuk pencahayaan, suhu dan kelembaban adalah sebagai berikut :

- a. *Luxmeter* di bawa ke ruangan yang di anggap mewakili misalnya pada ruang keluarga dan kamar tidur, biarkan beberapa saat sampai angka pada alat stabil, catat hasilnya dan kemudian diambil nilai rata-ratanya untuk setiap item.
- b. *Thermo-higrometer* di letakkan pada ruangan yang dianggap mewakili misalnya pada ruang keluarga dan kamar tidur selama 5 menit kemudian hasilnya di catat dan di rata-ratakan tiap item.

## **4.4.2. Pengumpulan Data Karakteristik individu**

Pengumpulan data umur, jenis kelamin, pendidikan, pekerjaan, kebiasaan merokok dan prilaku batuk di dapat dengan melakukan observasi dan wawancara menggunakan kuisioner .

# **4.4.3. Pengumpulan Data Kejadian TB Paru**

Data kejadian TB paru didapat dengan melihat dokumen status pasien yang sebelumnya melakukan pemeriksaan mikroskopis di laboratorium. Dalam pelaksanaan pengumpulan data ini di bantu oleh petugas puskesmas dan kader, dengan langkah –langkah sebagai berikut :

- a. Melakukan verifikasi semua tersangka penderita TB Paru BTA (+) dan BTA (-) di masing-masing puskesmas yang tercatat pada buku register TB mulai bulan Oktober 2008 sampai dengan April 2009.
- b. Memilih penderita TB Paru BTA (+) pada kelompok umur lebih dari 15 tahun sebagai kasus sesuai dengan jumlah yang diperlukan untuk penelitian.
- c. Memilih penderita TB Paru BTA (-) pada kelompok umur lebih dari 15 tahun sebagai kontrol sesuai dengan jumlah yang diperlukan untuk penelitian.
- d. Melakukan wawancara, observasi, dan pengukuran untuk mendapatkan informasi mengenai lingkungan fisik rumah.

# **4.5. Analisis Data dan Penyajian**

Data yang terkumpul dari hasil wawancara dan observasi diolah dengan alat perangkat lunak. Adapun langkah-langkah dalam pengolahan data adalah sebagai berikut :

1. Menyunting data (data editing)

Memeriksa data sebelum proses pemasukan data agar dapat meminimalkan kesalahan.

- 2. Mengkode data (data coding) Memberikan kode dan mengklasifikasikan data.
- 3. Memasukan data (data entry) Memasukan data kedalam komputer yang akan digunakan untuk proses selanjutnya.
- 4. Membersihkan data (data cleaning)

Mengecek ulang atau mengkoreksi kesalahan yang mungkin muncul saat pembuatan variabel atau entry data.

# **4.5.1. Analisis Univariat**

Analisis univariat dilakukan untuk mendeskripsikan atau menggambarkan distribusi frekuensi dari variabel independent dan variable dependen.

# **4.5.2. Analisis Bivariat**

Dilakukan dengan uji Chi Square dengan tingkat kemaknaan  $\alpha = 0.05$ untuk melihat hubungan antara variabel independen dengan variabel dependen dan variabel lainnya. Uji Chi Square bertujuan untuk menganalisis ada atau tidaknya hubungan veriabel independen dan variabel lainnya dengan variabel kejadian TB Paru BTA (+), yang semuanya merupakan data kategorik untuk melihat kebermaknaan secara statistik. Jika nilai p yang didapatkan lebih kecil dari nilai  $\alpha = 0.05$  akan diintepretasikan bahwa variabel-variabel tersebut memiliki hubungan dengan kejadian TB paru. Penyajian data analisis bivariat dilakukan dengan membuat tabel dan diintepretasi dalam bentuk narasi. Sedangkan untuk melihat kejelasan tentang dinamika hubungan antara faktor risiko dan faktor efek dilihat melalui nilai Odds Ratio (OR). OR dalam hal ini untuk mengetahui keeratan hubungan antara variabel bebas dan variabel terikat dan menunjukkan terjadinya penyakit pada kelompok terpapar dibandingkan dengan kelompok yang tidak terpapar.

| Faktor risiko   | Kasus   | Kontrol | Jumlah             |
|-----------------|---------|---------|--------------------|
| Faktor risiko + |         |         | $a + b$            |
| Faktor risiko - |         |         | $c + d$            |
| Jumlah          | $a + c$ | $b + d$ | $a + b + c + d(N)$ |

**Tabel 4.2.Tabel Silang Kasus Kontrol Di lihat dari Faktor Risiko** 

$$
X^{2} = \frac{N \{ (ad)-(bc) \}^{2}}{(a+b) (b+d) (a+b) (c+d)}
$$

 $OR = ad$ Bc

Jika :

- OR = 1 berarti tidak ada asosiasi antara faktor risiko dengan penyakit (tidak ada hubungan)
- OR > 1 berarti ada asosiasi positif antara faktor risiko dengan penyakit ( ada hubungan)
- OR< 1 berarti tidak ada asosiasi negatif antara faktor risiko dengan penyakit ( tidak ada hubungan/ mengurangi risiko)

Interval estimet OR ditetapkan pada tingkat kepecayaan sebesar 95 % CI (*Confident Interval*).

Batas atas : 95 % CI = OR  $(1+Z/X)$ 

Batas bawah :  $95\%$  CI = OR (1-Z/X)

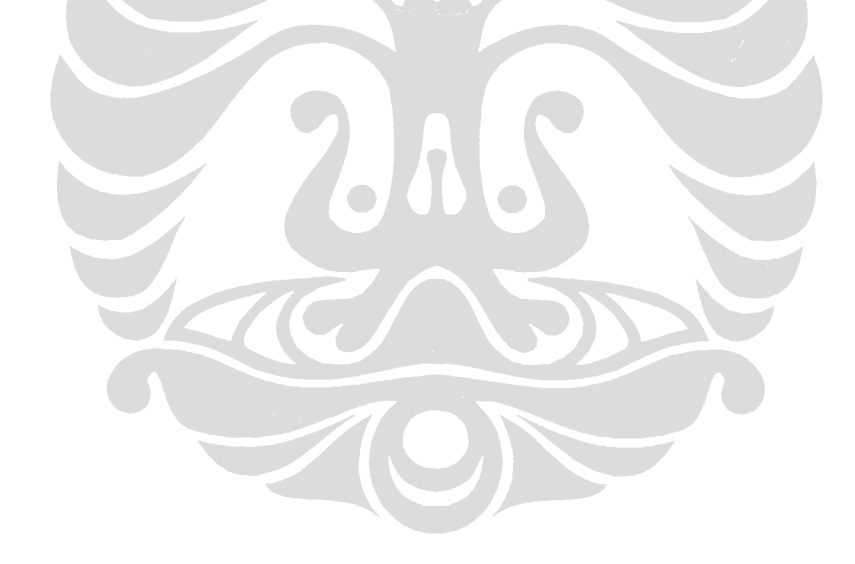